# **1Z0-408Q&As**

Oracle Fusion Financials: General Ledger 2014 Essentials

### **Pass Oracle 1Z0-408 Exam with 100% Guarantee**

Free Download Real Questions & Answers **PDF** and **VCE** file from:

**https://www.leads4pass.com/1z0-408.html**

100% Passing Guarantee 100% Money Back Assurance

Following Questions and Answers are all new published by Oracle Official Exam Center

**C** Instant Download After Purchase

- **83 100% Money Back Guarantee**
- 365 Days Free Update

**Leads4Pass** 

800,000+ Satisfied Customers

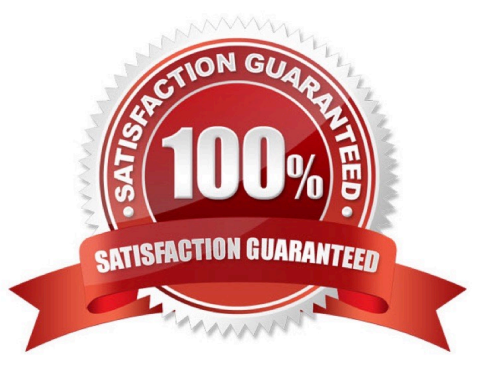

## **Leads4Pass**

#### **QUESTION 1**

You are reconciling your Payables the Receivables balances against the General Ledger. You are using the Payables to Ledger Reconciliation report. You notice discrepancies between thebalances in the subledgers, subledger accounting, and general ledger.

Which three factors are responsible for these out-of-balance situations?

A. All sub ledger transactions have been entered but do not have complete accounting.

B. Subledger transactions have been accounted and transferred to General Ledger but have not been posted.

C. There were manually entered journals against the Payables and Receivables accounts that were posted in General Ledger.

D. Intercompany transactions have not been fully processed.

E. Period Close processes,such as Revaluation, Translation, and Consolidation have not beenperformed yet

#### Correct Answer: BDE

#### **QUESTION 2**

The Accounting Manager requests that a schedule be created to automatically post journals from subledgers at different times.

Which journal attribute should you use to set the automatic posting criteria?

- A. Journal Category
- B. Journal Source
- C. Journal Batch
- D. Journal Description

Correct Answer: C

#### **QUESTION 3**

Most of the accounting entries for transactions from your source system use TRANSACTION\_AMOUNT as a source of the entered amount accounting attribute. For some events, you need to use TAX\_AMOUNT as the source.

At what level can you override the default accounting attribute assignment?

A. Event Type

- B. Journal Line Rule
- C. Event Class
- D. Journal Entry Rule Set
- E. Journal Entry

Correct Answer: E

#### **QUESTION 4**

Alter submitting the journal for approval, you realize that the department value in the journal incorrect. How do you correct the value?

- A. Delete the journal and create a new journal.
- B. Update the journal through workflow
- C. Click the Withdraw Approval button in the Edit Journals page and edit the journal.
- D. Reverse the journaland create a new one.

Correct Answer: B

#### **QUESTION 5**

You entered users who are both employees and contingent workers. You want an automated way to assign, reassign, and remove roles from users. What feature do you use?

- A. Oracle Identity Manager Roles Assignment
- B. Access Policy Manager\\'s Role Generation
- C. Role Mappings
- D. Data Roles
- E. You cannot reassign contingent workers.
- Correct Answer: A

[Latest 1Z0-408 Dumps](https://www.leads4pass.com/1z0-408.html) [1Z0-408 VCE Dumps](https://www.leads4pass.com/1z0-408.html) [1Z0-408 Study Guide](https://www.leads4pass.com/1z0-408.html)